## 國立中山大研究生學位考試申請系統作業流程圖

網

學生申請

教務處首頁 / 學生專區 / 相關系統 / 學位考試申請系統

址 :http://selcrs3.nsysu.edu.tw/edu\_apply/edu\_apply\_login.asp

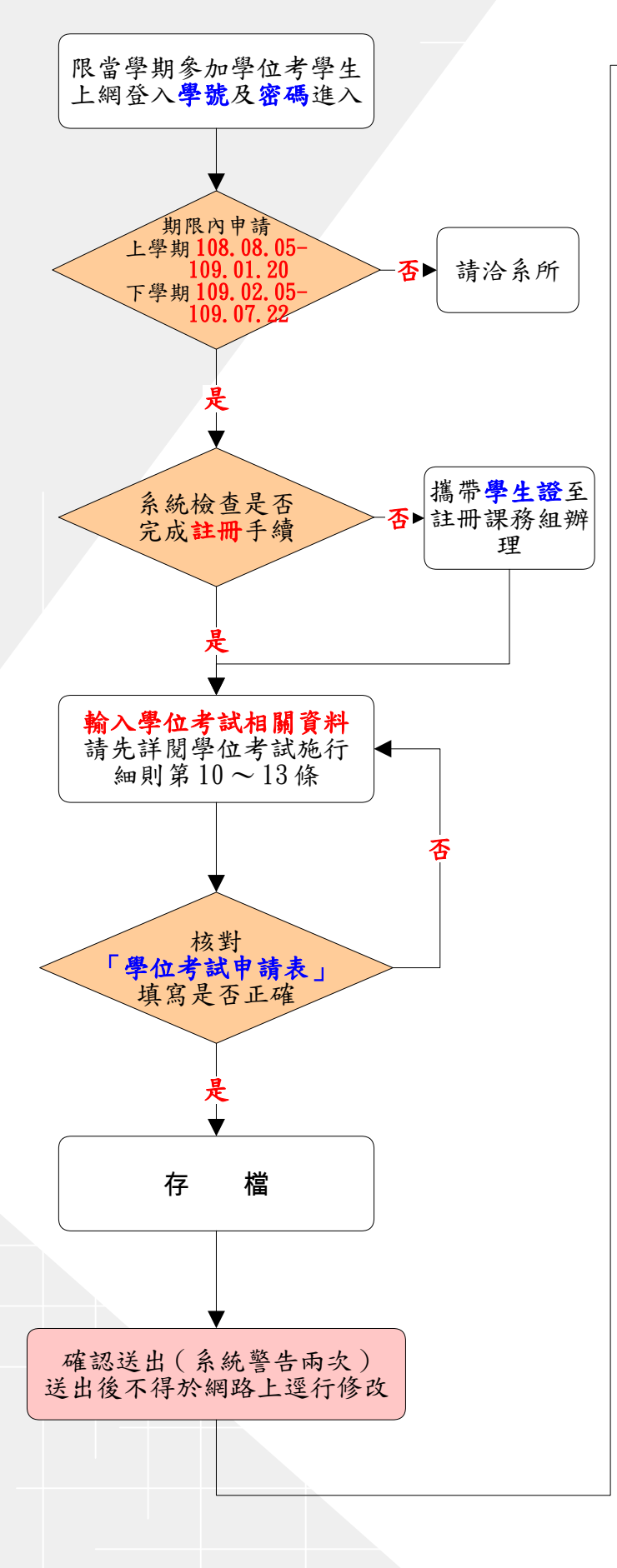

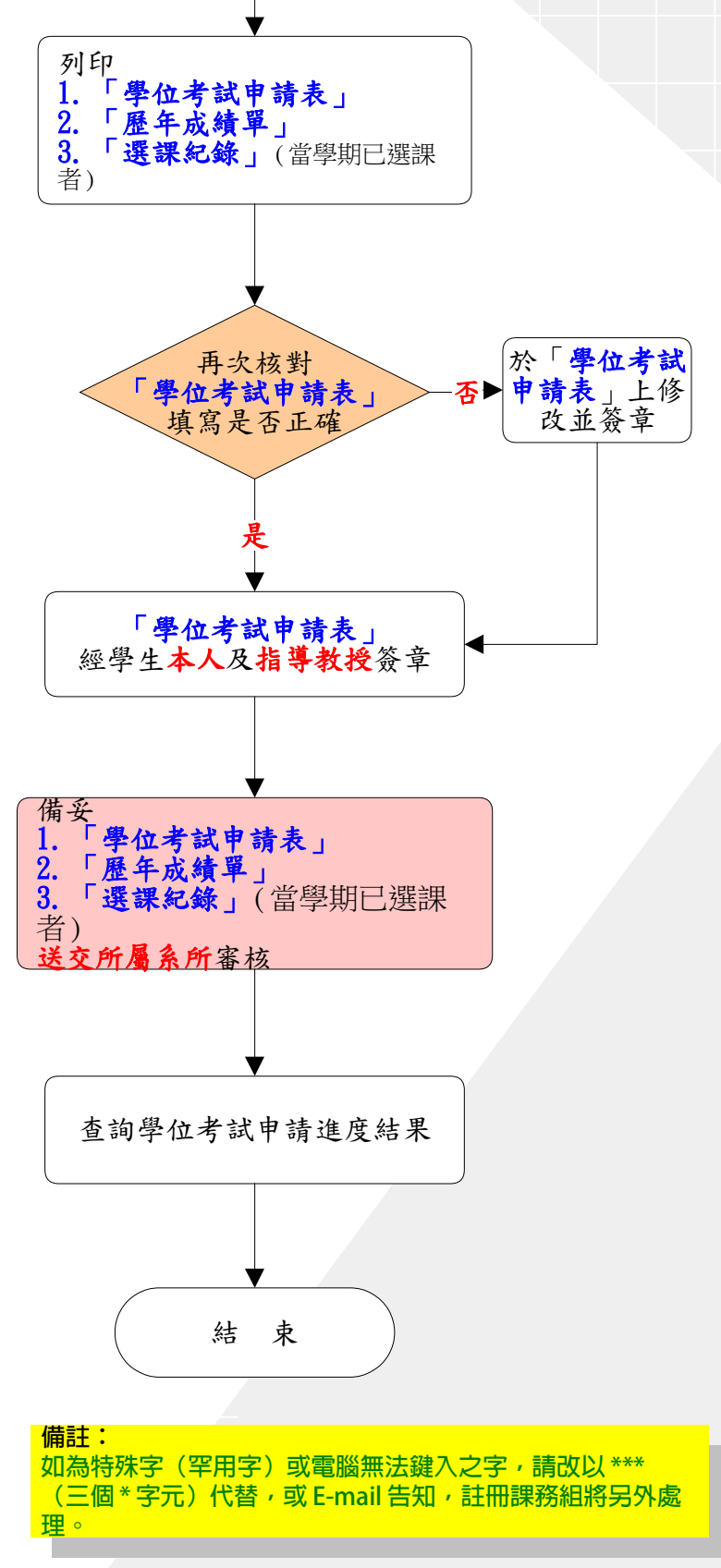

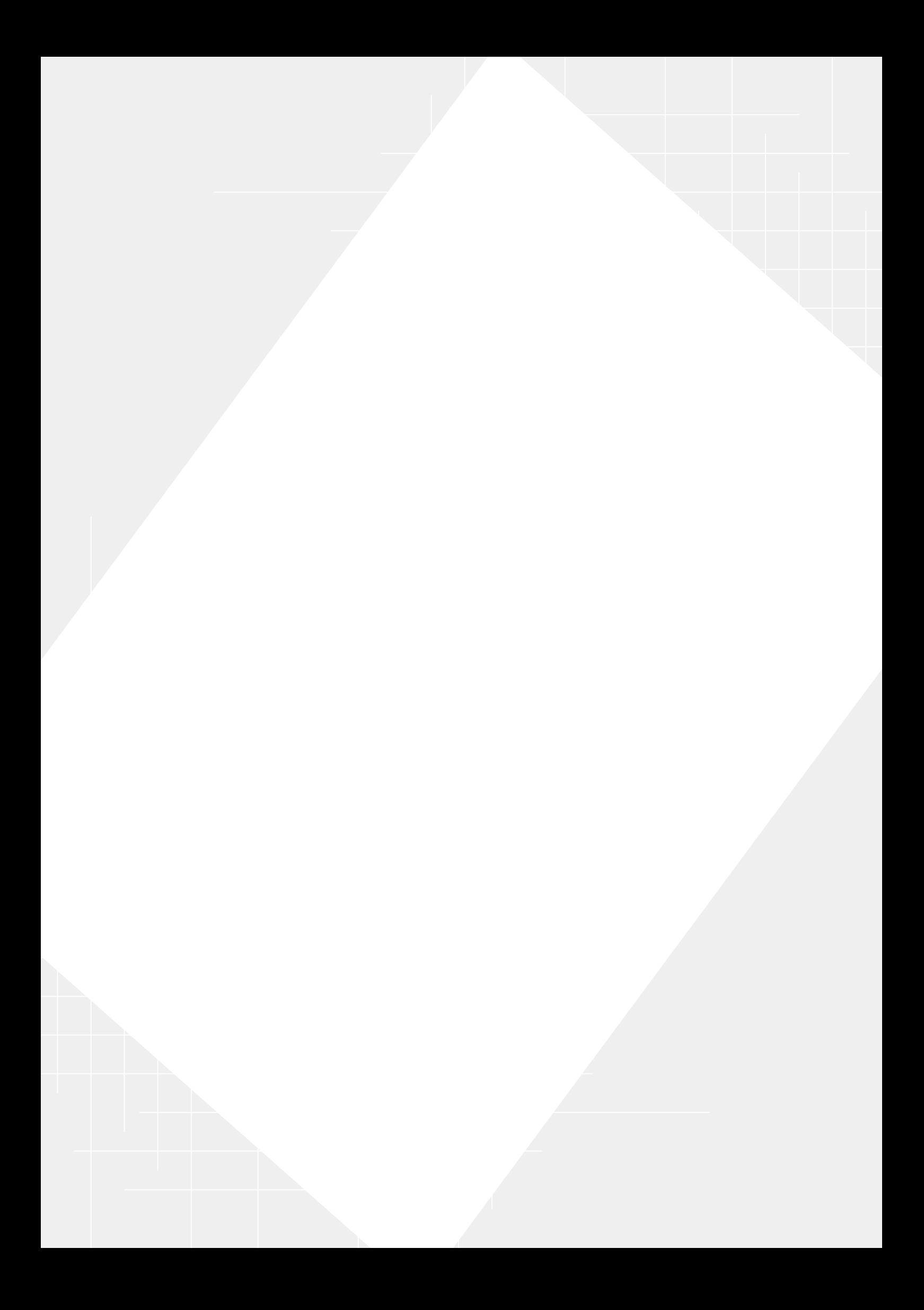